## **Symbole**

Folgende Symbole werden vom Online-Vertriebs-System verwendet:

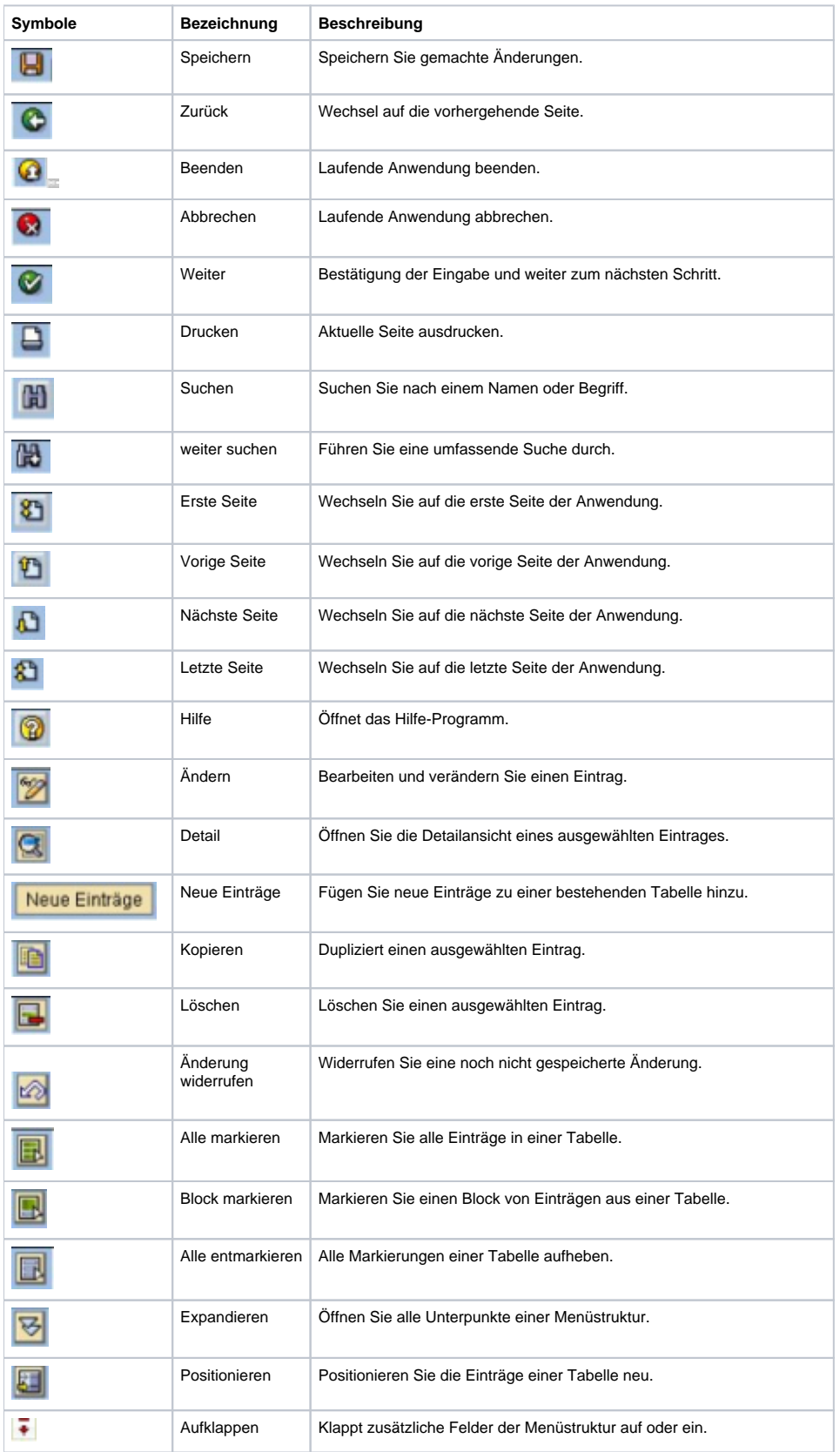

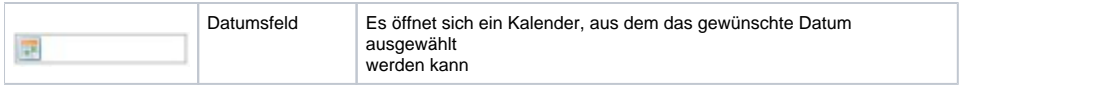